Šifra kandidata :

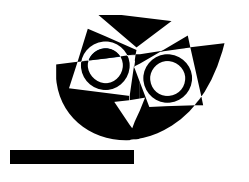

Državni izpitni center

JESENSKI IZPITNI ROK

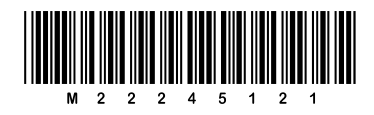

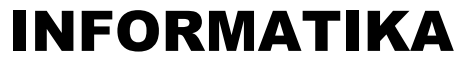

 $\equiv$  Izpitna pola 1 $\equiv$ 

### Ponedeljek, 29. avgust 2022 / 90 minut

*Dovoljeno gradivo in pripomočki: Kandidat prinese nalivno pero ali kemični svinčnik in računalo. Konceptni list je na perforiranem listu, ki ga kandidat pazljivo iztrga.*

#### SPLOŠNA MATURA

**NAVODILA KANDIDATU Pazljivo preberite ta navodila. Ne odpirajte izpitne pole in ne začenjajte reševati nalog, dokler vam nadzorni učitelj tega ne dovoli.**

Prilepite kodo oziroma vpišite svojo šifro (v okvirček desno zgoraj).

Izpitna pola vsebuje 15 nalog. Število točk, ki jih lahko dosežete, je 36. Za posamezno nalogo je število točk navedeno v izpitni poli.

Rešitve pišite z nalivnim peresom ali s kemičnim svinčnikom v izpitno polo v za to predvideni prostor **znotraj okvirja**. Kadar je smiselno, narišite skico, čeprav je naloga ne zahteva, saj vam bo morda pomagala k pravilni rešitvi. Pišite čitljivo. Če se zmotite, napisano prečrtajte in rešitev zapišite na novo. Nečitljivi zapisi in nejasni popravki bodo ocenjeni z 0 točkami. Osnutki rešitev, ki jih lahko napišete na konceptni list, se pri ocenjevanju ne upoštevajo.

Zaupajte vase in v svoje zmožnosti. Želimo vam veliko uspeha.

*Ta pola ima 20 strani, od tega 4 prazne.*

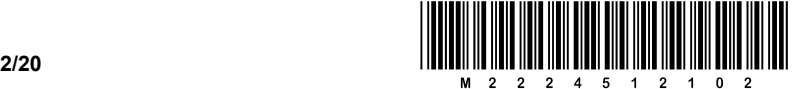

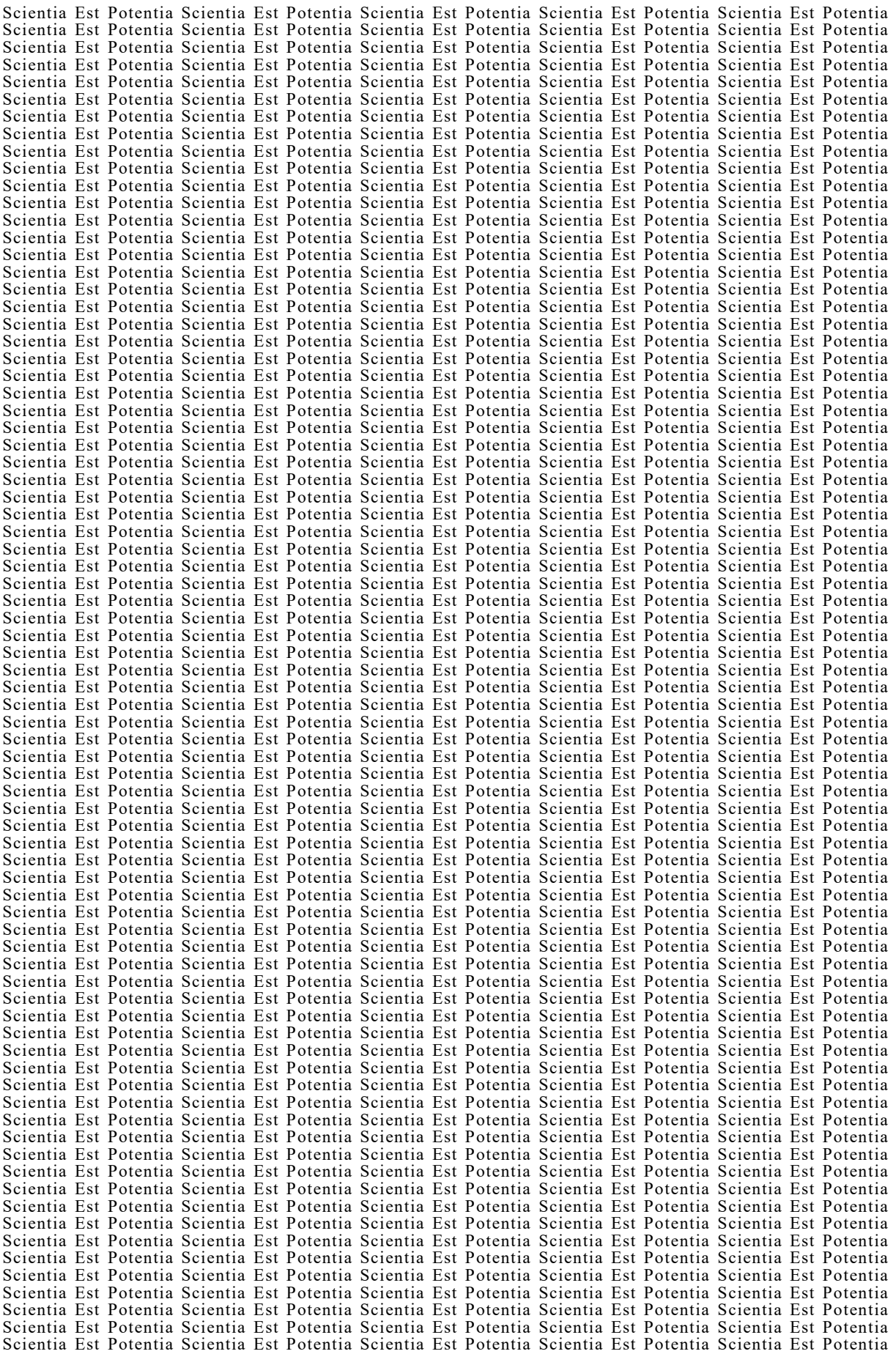

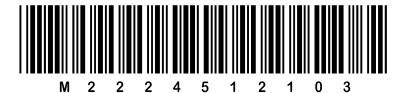

#### Konceptni list

**P** perforiran list

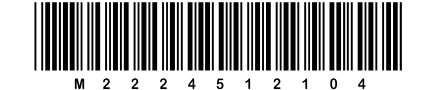

#### Konceptni list

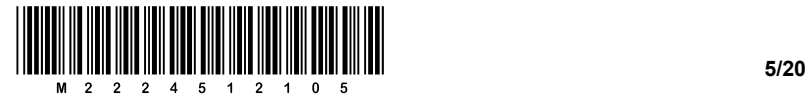

1. Koliko entitet in koliko atributov prikazuje tabela?

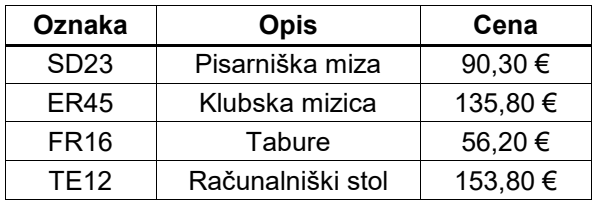

A Tri entitete in pet atributov.

B Štiri entitete in tri atribute.

C Pet entitet in štiri atribute.

D Tri entitete in štiri atribute.

E Pet entitet in tri atribute.

*(1 točka)*

2. Meta je bila na obisku pri svojem sošolcu Petru. Pohvalil se ji je, da so vse luči v njegovem domu povezane v internet stvari in da jih lahko upravlja kar neposredno s svojega pametnega telefona. Če želi Peter s telefonom prižgati namizno luč, kako telefon oblikuje ukaz za prižiganje luči, da ga prejme samo namizna in ne tudi npr. stropna luč? Utemeljite odgovor.

 $\mathcal{L}_\mathcal{L} = \{ \mathcal{L}_\mathcal{L} = \{ \mathcal{L}_\mathcal{L} = \{ \mathcal{L}_\mathcal{L} = \{ \mathcal{L}_\mathcal{L} = \{ \mathcal{L}_\mathcal{L} = \{ \mathcal{L}_\mathcal{L} = \{ \mathcal{L}_\mathcal{L} = \{ \mathcal{L}_\mathcal{L} = \{ \mathcal{L}_\mathcal{L} = \{ \mathcal{L}_\mathcal{L} = \{ \mathcal{L}_\mathcal{L} = \{ \mathcal{L}_\mathcal{L} = \{ \mathcal{L}_\mathcal{L} = \{ \mathcal{L}_\mathcal{$ 

 $\_$  ,  $\_$  ,  $\_$  ,  $\_$  ,  $\_$  ,  $\_$  ,  $\_$  ,  $\_$  ,  $\_$  ,  $\_$  ,  $\_$  ,  $\_$  ,  $\_$  ,  $\_$  ,  $\_$  ,  $\_$  ,  $\_$  ,  $\_$  ,  $\_$  ,  $\_$  ,  $\_$  ,  $\_$  ,  $\_$  ,  $\_$  ,  $\_$  ,  $\_$  ,  $\_$  ,  $\_$  ,  $\_$  ,  $\_$  ,  $\_$  ,  $\_$  ,  $\_$  ,  $\_$  ,  $\_$  ,  $\_$  ,  $\_$  ,

 $\_$  ,  $\_$  ,  $\_$  ,  $\_$  ,  $\_$  ,  $\_$  ,  $\_$  ,  $\_$  ,  $\_$  ,  $\_$  ,  $\_$  ,  $\_$  ,  $\_$  ,  $\_$  ,  $\_$  ,  $\_$  ,  $\_$  ,  $\_$  ,  $\_$  ,  $\_$  ,  $\_$  ,  $\_$  ,  $\_$  ,  $\_$  ,  $\_$  ,  $\_$  ,  $\_$  ,  $\_$  ,  $\_$  ,  $\_$  ,  $\_$  ,  $\_$  ,  $\_$  ,  $\_$  ,  $\_$  ,  $\_$  ,  $\_$  ,

 $\_$  ,  $\_$  ,  $\_$  ,  $\_$  ,  $\_$  ,  $\_$  ,  $\_$  ,  $\_$  ,  $\_$  ,  $\_$  ,  $\_$  ,  $\_$  ,  $\_$  ,  $\_$  ,  $\_$  ,  $\_$  ,  $\_$  ,  $\_$  ,  $\_$  ,  $\_$  ,  $\_$  ,  $\_$  ,  $\_$  ,  $\_$  ,  $\_$  ,  $\_$  ,  $\_$  ,  $\_$  ,  $\_$  ,  $\_$  ,  $\_$  ,  $\_$  ,  $\_$  ,  $\_$  ,  $\_$  ,  $\_$  ,  $\_$  ,

*(1 točka)*

- 3. V butalski šoli so se pri informatiki učili o centralni procesni enoti (CPE). Ker Peter Zmeda pri pouku ni dovolj zbrano poslušal, ima pri reševanju domače naloge težave. Priskočite mu na pomoč in od spodaj naštetih pojmov označite tri, ki so sestavni deli CPE.
	- A Operacijski sistem, ki nadzira in usklajuje delovanje strojne in programske opreme.
	- B Registri, v katerih so shranjeni operandi.
	- C Aritmetično-logična enota, ki izvaja aritmetične in logične operacije.
	- D Trdi diski, ki trajno hranijo podatke.
	- E Kontrolna enota, ki nadzira delovanje CPE.
	- F Izhodne naprave, ki omogočajo prikaz rezultatov obdelav.
	- G Gonilniki, ki so namenjeni pravilnemu delovanju priključenih naprav.

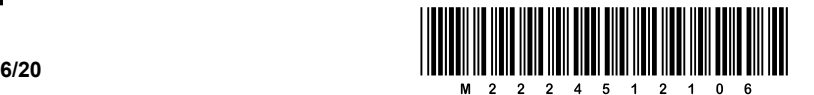

4. Butalska šola bo organizirala starševski dan, na katerem bodo butalski starši lahko prisostvovali pouku. Ob tej priložnosti bo šola posnela video, ki bo prikazoval življenje in delo v šoli. Za video potrebujejo udarno naslovnico – sliko, ki jo bodo v urejevalniku videoposnetkov dodali na začetek videa.

Video nameravajo posneti v formatu 4K UHD (3840 × 2160 slikovnih točk), slika za naslovnico pa bo imela barvno globino 32 bitov. Koliko zlogov bo zasedal nezgoščeni zapis slike za naslovnico?

 $\_$  ,  $\_$  ,  $\_$  ,  $\_$  ,  $\_$  ,  $\_$  ,  $\_$  ,  $\_$  ,  $\_$  ,  $\_$  ,  $\_$  ,  $\_$  ,  $\_$  ,  $\_$  ,  $\_$  ,  $\_$  ,  $\_$  ,  $\_$  ,  $\_$  ,  $\_$  ,  $\_$  ,  $\_$  ,  $\_$  ,  $\_$  ,  $\_$  ,  $\_$  ,  $\_$  ,  $\_$  ,  $\_$  ,  $\_$  ,  $\_$  ,  $\_$  ,  $\_$  ,  $\_$  ,  $\_$  ,  $\_$  ,  $\_$  ,

*(1 točka)*

5. Slika v računalniku je predstavljena s točkami (piksli). Pri črno-beli sliki je vsaka točka predstavljena z vrednostmi med 0 (povsem bela) in 255 (povsem črna). Naj bo naša črno-bela slika velika 1280 x 1024 točk in shranjena v dvorazsežnem polju slika s 1280 stolpci in 1024 vrsticami. Če zapišemo slika[a][b], dostopamo do točke, ki je v vrstici a in v stolpcu b.

Dopolnite spodnjo funkcijo, da bo pobrisala sliko, kar pomeni, da bodo na koncu vse točke bele.

def Pobrisi(slika): for a in range( $0, \_$  ): for  $b$  in range( $0,$  \_\_\_\_\_\_\_\_\_): slika[a][b] =  $\frac{1}{2}$ 

*(1 točka)*

V sivo polje ne pišite. V sivo polje ne pišite. V sivo polje ne pišite. V sivo polje ne pišite. V sivo polje ne pišite. V sivo polje ne pišite.

V sivo polje ne pišite. V sivo polje ne pišite. V sivo polje ne pišite. V sivo polje ne pišite. V sivo polje ne pišite. V sivo polje ne pišite.

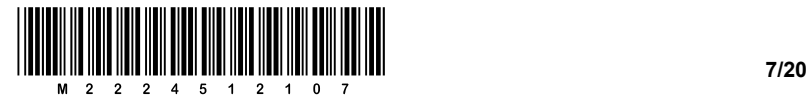

- 6. V lesnopredelovalnem podjetju Butles, d. o. o., imajo oddelke Prevoz hlodovine, Žaga, Skladiščenje rezanega lesa in Splošne službe (računovodstvo, kadrovska služba). Zaradi povečanja obsega poslovanja so sklenili, da ustanovijo še oddelek Informatika.
- 6.1. Na spodnjem spisku delovnih nalog izberite tri, za katere menite, da bi jih zaposleni v tem oddelku opravljali še posebej dobro, glede na njihovo specializirano znanje s področja IKT. Svoje izbire utemeljite tako, da opišete delo, ki bi ga opravljal zaposleni z oddelka Informatika, ne pa tudi zaposleni z drugih oddelkov.
	- A vzdrževanje računalniškega omrežja B računovodstvo in finance C integriranje CNC-strojev v informacijski sistem podjetja D pakiranje in skladiščenje izdelkov E kadrovanje in izobraževanje zaposlenih F pomoč zaposlenim pri uporabi računalniških orodij G marketing in komerciala *(2 točki)*

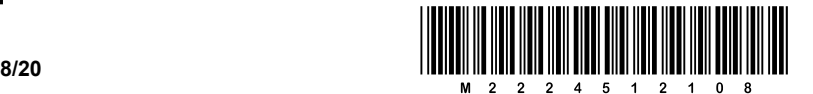

- 7. V butalski šoli so se odločili, da bodo vsakemu učencu dodelili kode, sestavljene iz znakov  $\odot$  in . Odločili so se, da bodo vse kode enako dolge.
	- 7.1. Najmanj koliko mestna mora biti posamezna koda, če je na šoli 129 učencev? Odgovor (računsko) utemeljite.

\_\_\_\_\_\_\_\_\_\_\_\_\_\_\_\_\_\_\_\_\_\_\_\_\_\_\_\_\_\_\_\_\_\_\_\_\_\_\_\_\_\_\_\_\_\_\_\_\_\_\_\_\_\_\_\_\_\_\_\_\_\_\_\_\_\_\_\_\_\_\_\_\_\_\_\_\_\_\_

\_\_\_\_\_\_\_\_\_\_\_\_\_\_\_\_\_\_\_\_\_\_\_\_\_\_\_\_\_\_\_\_\_\_\_\_\_\_\_\_\_\_\_\_\_\_\_\_\_\_\_\_\_\_\_\_\_\_\_\_\_\_\_\_\_\_\_\_\_\_\_\_\_\_\_\_\_\_\_

\_\_\_\_\_\_\_\_\_\_\_\_\_\_\_\_\_\_\_\_\_\_\_\_\_\_\_\_\_\_\_\_\_\_\_\_\_\_\_\_\_\_\_\_\_\_\_\_\_\_\_\_\_\_\_\_\_\_\_\_\_\_\_\_\_\_\_\_\_\_\_\_\_\_\_\_\_\_\_

\_\_\_\_\_\_\_\_\_\_\_\_\_\_\_\_\_\_\_\_\_\_\_\_\_\_\_\_\_\_\_\_\_\_\_\_\_\_\_\_\_\_\_\_\_\_\_\_\_\_\_\_\_\_\_\_\_\_\_\_\_\_\_\_\_\_\_\_\_\_\_\_\_\_\_\_\_\_\_

*(1 točka)*

7.2. Koliko različnih znakov bi morali uporabiti, da bi bile njihove kode natanko štirimestne? Odgovor (računsko) utemeljite.

- 8. Za zapis pisnih znakov v računalniško obliko se danes uporablja standard UNICODE, ki v različici 13.0 razlikuje med 143.859 različnimi znaki in ima posledično tudi toliko različnih kod. Na primer koda Unicode znaka Č je v šestnajstiškem zapisu 0x10C.
	- 8.1. Kode znakov lahko zapišemo s pomočjo različnih shem. V spodnji preglednici označite tiste trditve, ki veljajo za shemo UTF-8.

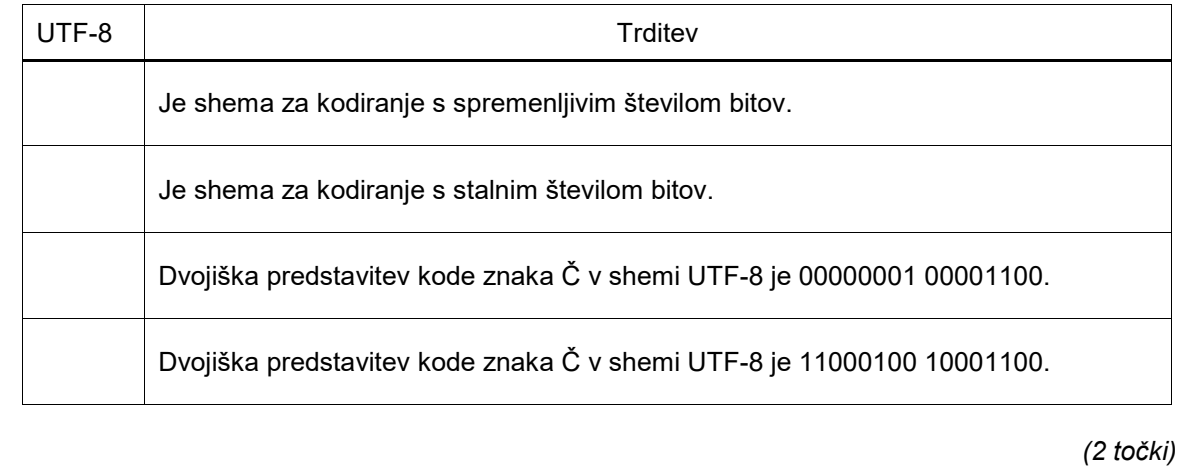

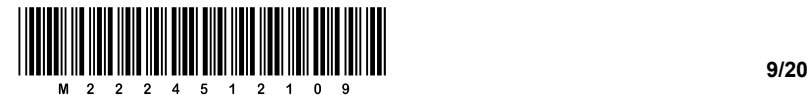

- 9. Odločitveni modeli nam pomagajo reševati odločitvene probleme.
	- 9.1. Izberite najustreznejši odgovor, ki navaja sestavne dele odločitvenega modela.
		- A Drevo kriterijev, uteži variant, variante.
		- B Drevo variant, uteži kriterijev, kriteriji.
		- C Drevo variant, uteži kriterijev, kriteriji.
		- D Drevo kriterijev, uteži kriterijev, variante.

*(1 točka)*

9.2. V katerem primeru je smiselno uporabiti večparametrske odločitvene modele?

\_\_\_\_\_\_\_\_\_\_\_\_\_\_\_\_\_\_\_\_\_\_\_\_\_\_\_\_\_\_\_\_\_\_\_\_\_\_\_\_\_\_\_\_\_\_\_\_\_\_\_\_\_\_\_\_\_\_\_\_\_\_\_\_\_\_\_\_\_\_\_\_\_\_\_\_\_\_\_

 $\mathcal{L}_\mathcal{L} = \{ \mathcal{L}_\mathcal{L} = \{ \mathcal{L}_\mathcal{L} = \{ \mathcal{L}_\mathcal{L} = \{ \mathcal{L}_\mathcal{L} = \{ \mathcal{L}_\mathcal{L} = \{ \mathcal{L}_\mathcal{L} = \{ \mathcal{L}_\mathcal{L} = \{ \mathcal{L}_\mathcal{L} = \{ \mathcal{L}_\mathcal{L} = \{ \mathcal{L}_\mathcal{L} = \{ \mathcal{L}_\mathcal{L} = \{ \mathcal{L}_\mathcal{L} = \{ \mathcal{L}_\mathcal{L} = \{ \mathcal{L}_\mathcal{$ 

\_\_\_\_\_\_\_\_\_\_\_\_\_\_\_\_\_\_\_\_\_\_\_\_\_\_\_\_\_\_\_\_\_\_\_\_\_\_\_\_\_\_\_\_\_\_\_\_\_\_\_\_\_\_\_\_\_\_\_\_\_\_\_\_\_\_\_\_\_\_\_\_\_\_\_\_\_\_\_

\_\_\_\_\_\_\_\_\_\_\_\_\_\_\_\_\_\_\_\_\_\_\_\_\_\_\_\_\_\_\_\_\_\_\_\_\_\_\_\_\_\_\_\_\_\_\_\_\_\_\_\_\_\_\_\_\_\_\_\_\_\_\_\_\_\_\_\_\_\_\_\_\_\_\_\_\_\_\_

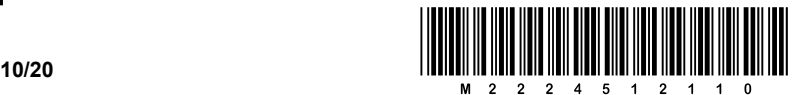

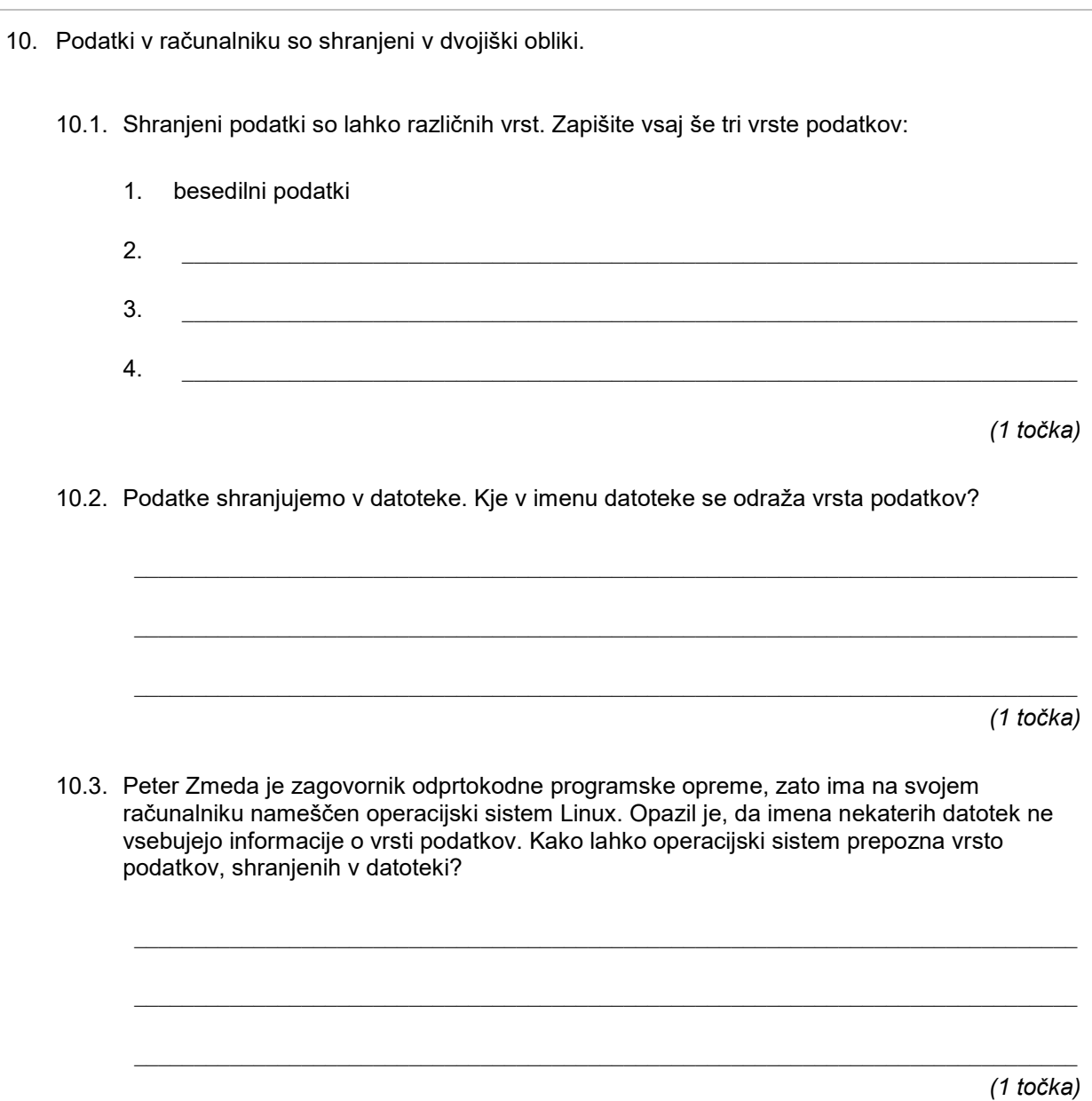

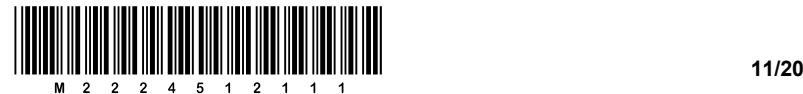

- 11. Dandanes si ne moremo niti zamisliti, da elektronske naprave ne bi bile povezane v internetno omrežje.
	- 11.1. Za povezave med napravami uporabljamo različne fizične medije. Zapišite vsaj dva fizična medija, ki se uporabljata za prenos podatkov.

\_\_\_\_\_\_\_\_\_\_\_\_\_\_\_\_\_\_\_\_\_\_\_\_\_\_\_\_\_\_\_\_\_\_\_\_\_\_\_\_\_\_\_\_\_\_\_\_\_\_\_\_\_\_\_\_\_\_\_\_\_\_\_\_\_\_\_\_\_\_\_\_\_\_\_\_\_\_\_

\_\_\_\_\_\_\_\_\_\_\_\_\_\_\_\_\_\_\_\_\_\_\_\_\_\_\_\_\_\_\_\_\_\_\_\_\_\_\_\_\_\_\_\_\_\_\_\_\_\_\_\_\_\_\_\_\_\_\_\_\_\_\_\_\_\_\_\_\_\_\_\_\_\_\_\_\_\_\_

\_\_\_\_\_\_\_\_\_\_\_\_\_\_\_\_\_\_\_\_\_\_\_\_\_\_\_\_\_\_\_\_\_\_\_\_\_\_\_\_\_\_\_\_\_\_\_\_\_\_\_\_\_\_\_\_\_\_\_\_\_\_\_\_\_\_\_\_\_\_\_\_\_\_\_\_\_\_\_

\_\_\_\_\_\_\_\_\_\_\_\_\_\_\_\_\_\_\_\_\_\_\_\_\_\_\_\_\_\_\_\_\_\_\_\_\_\_\_\_\_\_\_\_\_\_\_\_\_\_\_\_\_\_\_\_\_\_\_\_\_\_\_\_\_\_\_\_\_\_\_\_\_\_\_\_\_\_\_

 $\_$  ,  $\_$  ,  $\_$  ,  $\_$  ,  $\_$  ,  $\_$  ,  $\_$  ,  $\_$  ,  $\_$  ,  $\_$  ,  $\_$  ,  $\_$  ,  $\_$  ,  $\_$  ,  $\_$  ,  $\_$  ,  $\_$  ,  $\_$  ,  $\_$  ,  $\_$  ,  $\_$  ,  $\_$  ,  $\_$  ,  $\_$  ,  $\_$  ,  $\_$  ,  $\_$  ,  $\_$  ,  $\_$  ,  $\_$  ,  $\_$  ,  $\_$  ,  $\_$  ,  $\_$  ,  $\_$  ,  $\_$  ,  $\_$  ,

\_\_\_\_\_\_\_\_\_\_\_\_\_\_\_\_\_\_\_\_\_\_\_\_\_\_\_\_\_\_\_\_\_\_\_\_\_\_\_\_\_\_\_\_\_\_\_\_\_\_\_\_\_\_\_\_\_\_\_\_\_\_\_\_\_\_\_\_\_\_\_\_\_\_\_\_\_\_\_

\_\_\_\_\_\_\_\_\_\_\_\_\_\_\_\_\_\_\_\_\_\_\_\_\_\_\_\_\_\_\_\_\_\_\_\_\_\_\_\_\_\_\_\_\_\_\_\_\_\_\_\_\_\_\_\_\_\_\_\_\_\_\_\_\_\_\_\_\_\_\_\_\_\_\_\_\_\_\_

 $\mathcal{L}_\mathcal{L} = \{ \mathcal{L}_\mathcal{L} = \{ \mathcal{L}_\mathcal{L} = \{ \mathcal{L}_\mathcal{L} = \{ \mathcal{L}_\mathcal{L} = \{ \mathcal{L}_\mathcal{L} = \{ \mathcal{L}_\mathcal{L} = \{ \mathcal{L}_\mathcal{L} = \{ \mathcal{L}_\mathcal{L} = \{ \mathcal{L}_\mathcal{L} = \{ \mathcal{L}_\mathcal{L} = \{ \mathcal{L}_\mathcal{L} = \{ \mathcal{L}_\mathcal{L} = \{ \mathcal{L}_\mathcal{L} = \{ \mathcal{L}_\mathcal{$ 

11.2. Metka Hitra mora na šoli vzpostaviti lokalno omrežje (LAN) v računalniški učilnici. Vanj bo priključenih 25 računalnikov, omrežni tiskalnik in strežnik. Odloča se med tremi topologijami: obroč, zvezda in vodilo.

Katero topologijo naj izbere?

Utemeljite, zakaj je ta topologija boljša od drugih dveh.

*(1 točka)*

11.3. Utemeljite, kdaj je kakšna od drugih dveh topologij boljša od izbrane topologije.

*(1 točka)*

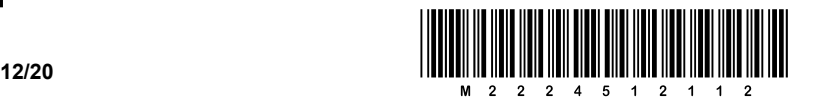

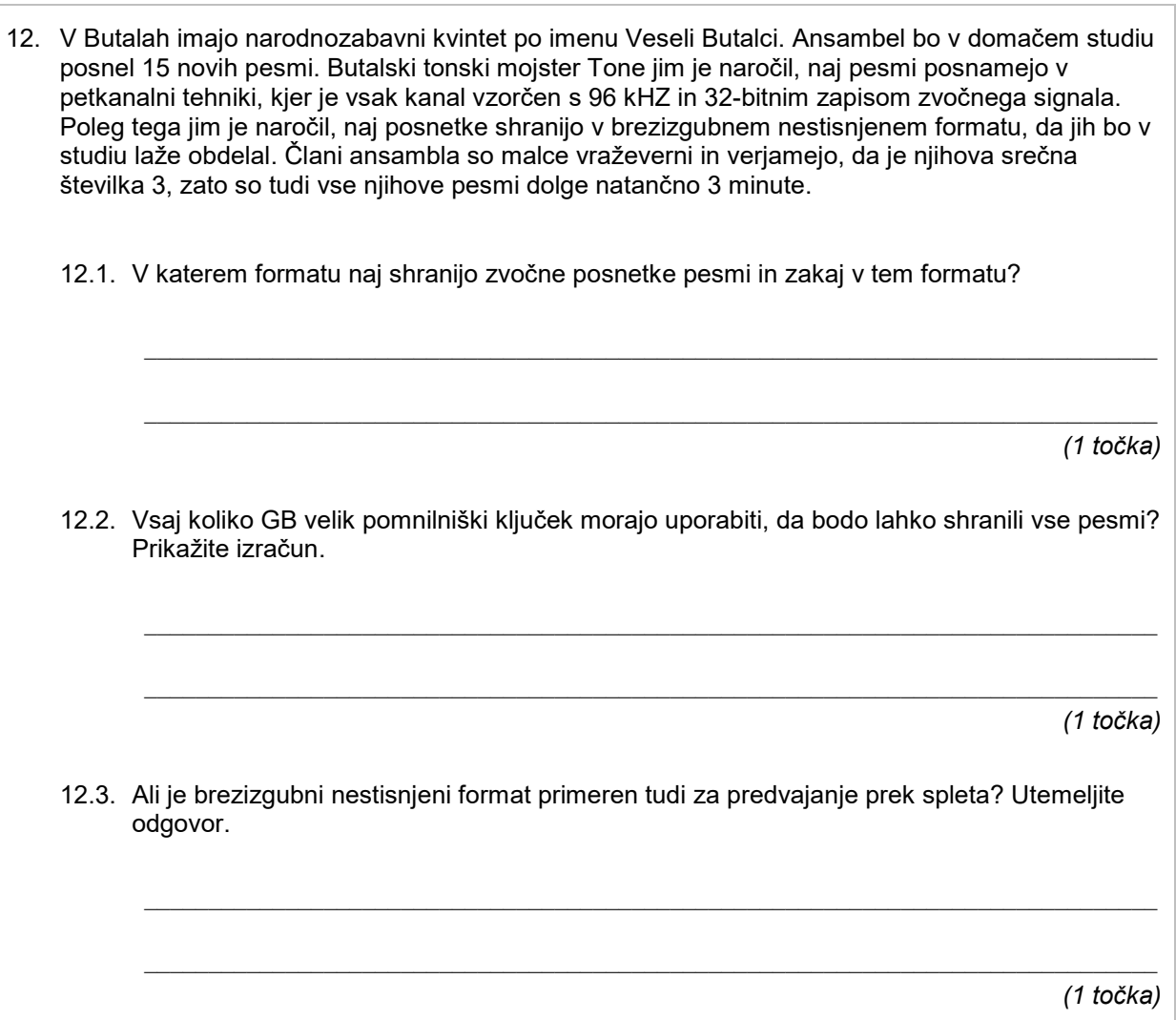

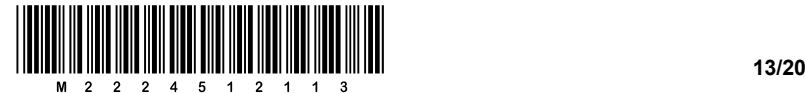

13. Peter Zmeda je našel list papirja, na katerem je bil zapisan program, vendar je bil zgornji del lista, na katerem je bila definirana tabela a, popackan.

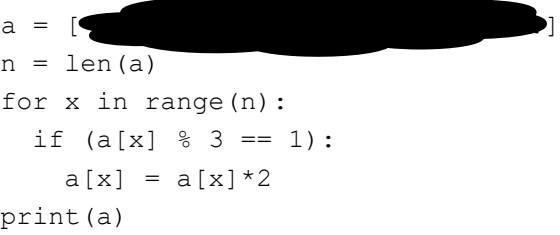

Na srečo je bil na listu pod programom izpis programa:

 $\mathcal{L}_\text{max} = \mathcal{L}_\text{max} = \mathcal{$ 

[20, 8, 18, 6, 3, 2, 5, 26, 12, 15, 14]

13.1. Kakšne so bile vrednosti v tabeli a glede na izpis na listu? Utemeljite odgovor.

*(2 točki)*

13.2. Tokrat želimo naračunati nove vrednosti v tabeli a, kot jih naračuna zgornji program, samo na njenih sodih indeksih. Vrednosti na lihih indeksih ostanejo nespremenjene. Naj bo

 $\mathcal{L}_\mathcal{L} = \{ \mathcal{L}_\mathcal{L} = \{ \mathcal{L}_\mathcal{L} = \{ \mathcal{L}_\mathcal{L} = \{ \mathcal{L}_\mathcal{L} = \{ \mathcal{L}_\mathcal{L} = \{ \mathcal{L}_\mathcal{L} = \{ \mathcal{L}_\mathcal{L} = \{ \mathcal{L}_\mathcal{L} = \{ \mathcal{L}_\mathcal{L} = \{ \mathcal{L}_\mathcal{L} = \{ \mathcal{L}_\mathcal{L} = \{ \mathcal{L}_\mathcal{L} = \{ \mathcal{L}_\mathcal{L} = \{ \mathcal{L}_\mathcal{$ 

 $\mathcal{L}_\text{max}$  and the state of the state of the state of the state of the state of the state of the state of

\_\_\_\_\_\_\_\_\_\_\_\_\_\_\_\_\_\_\_\_\_\_\_\_\_\_\_\_\_\_\_\_\_\_\_\_\_\_\_\_\_\_\_\_\_\_\_\_\_\_\_\_\_\_\_\_\_\_\_\_\_\_\_\_\_\_\_\_\_\_\_\_\_\_\_\_\_\_\_

 $a = \{99, 70, 54, 97, 76, 3, 79, 17, 22, 44, 97, 96, 14, 17, 40, 66, 58\}$ 

Zapišite vrednosti tako spremenjene tabele a.

*(1 točka)*

13.3. Popravite program tako, da se nove vrednosti v tabeli a naračunavajo samo na sodih indeksih tabele.

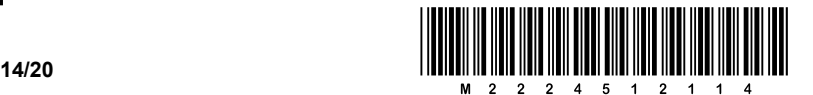

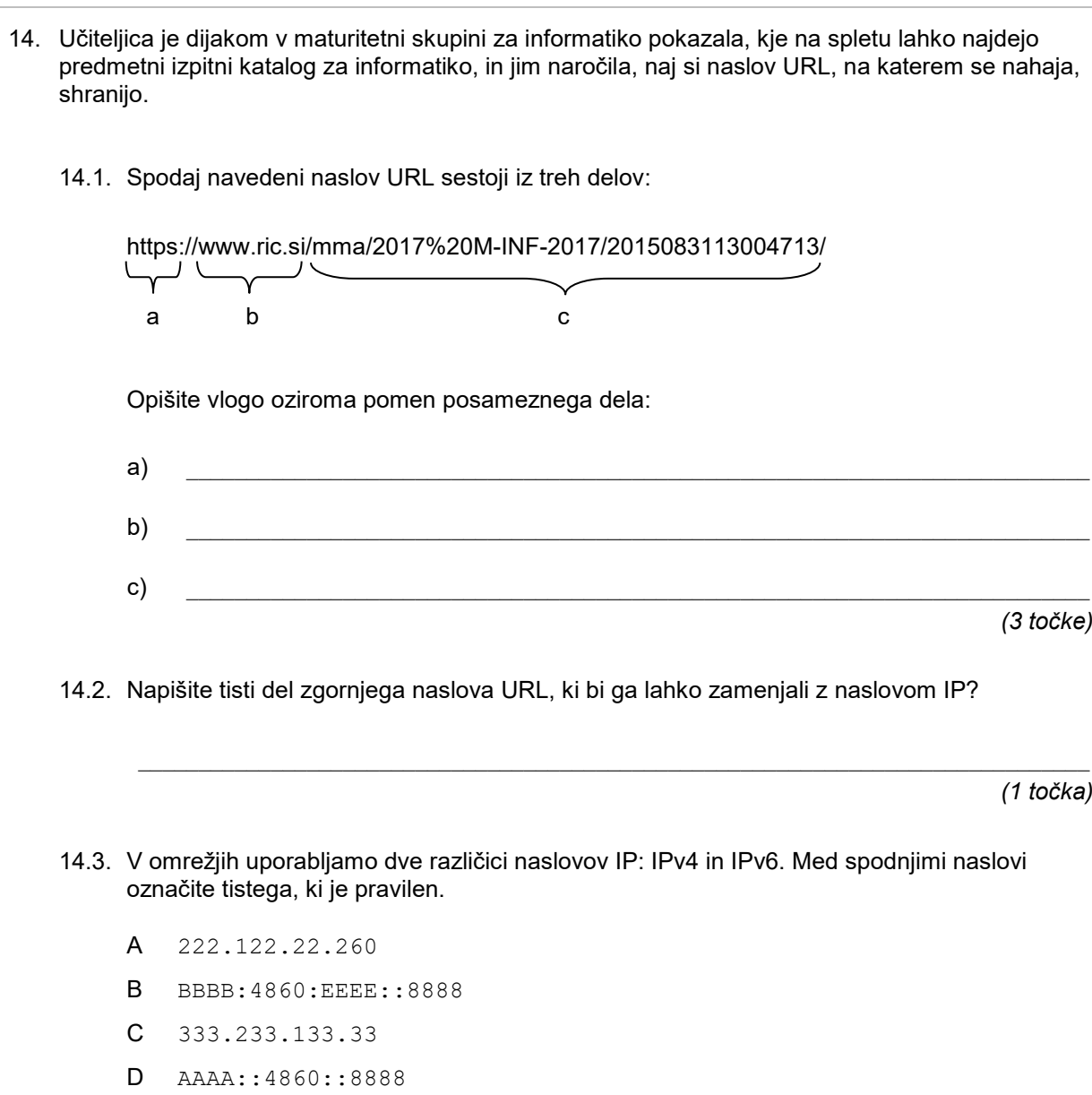

E 2001:4860:4860:fff0:8888:1KKK:0000:EEEE

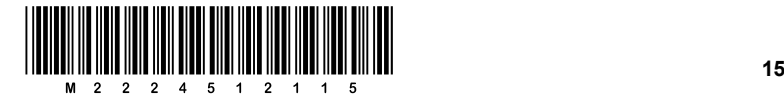

**/20**

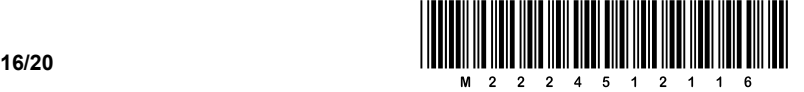

15. V Butale je prišla nenavadna bolezen, ki je okuženega spravila v silno slabo voljo za tri ducate dni. Butalci so povprašali svoje strokovnjake, kaj bi naredili, da bi se obvarovali pred nadlogo. Strokovnjaki so staknili glave in na koncu razglasili, da zaščito pred boleznijo predstavlja zdravilo *Enantiastinilithiin*, ki ga mora Butalec zaužiti trikrat.

Da bi butalske zdravstvene oblasti izboljšale nadzor nad širjenjem bolezni, so se odločile izdelati posebno programsko opremo, ki bo omogočala:

- za vsakega Butalca beleženje, ko je zaužil en odmerek zdravila;
- − za vsakega Butalca možnost poizvedovanja, kolikokrat je že zaužil zdravilo; in
- − koliko Butalcev je že zaužilo vse tri odmerke *Enantiastinilithiina.*

Delo so zaupali Petru Zmedi. Peter je zato, ker so Butalci že imeli dodeljene enolične identifikacijske številke id, ki so bila cela števila med 0 in 4499, za hranjenje podatkov uporabil vektor zauzil dolžine 4500. Butalcev je bilo sicer le 4329, oziroma kakšna duša več ali manj. Slednje pomeni, da nekatere vrednosti indeksa niso predstavljale nobenega Butalca in v vektorju zauzil je na teh mestih shranjena vrednost –1, medtem ko je na ostalih zabeleženo število zaužitih odmerkov. Na primer:

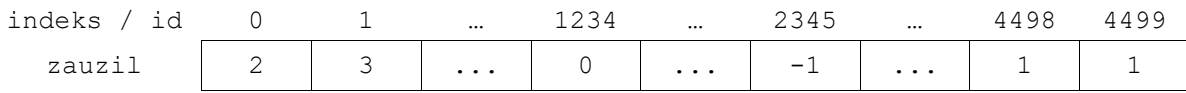

V Butalah ni nikogar, ki bi imel id 2345. Po drugi strani Butalec z id 1234 še ni zaužil nobenega odmerka zdravila, Butalca z id 4498 oziroma 4499 sta zaužila po en odmerek, Butalec z id 0 dva odmerka in Butalec  $z \text{ id } 1$  vse odmerke. V nadaljevanju naloge pomagajte Petru pri njegovem delu.

15.1. Dopolnite funkcijo ZauzilOdmerek, ki zabeleži v vektorju zauzil, da je Butalec z id zaužil novi odmerek zdravila.

*(1 točka)*

def ZauzilOdmerek(zauzil, id):

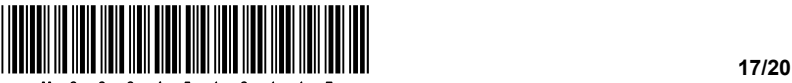

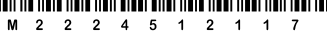

15.2. Dopolnite funkcijo ZauzilOdmerkov, ki vrne število odmerkov, ki jih je Butalec z id zaužil, kot je zabeleženo v vektorju zauzil.

def ZauzilOdmerkov(zauzil, id):

15.3. Dopolnite funkcijo DelezZavarovanih, ki vrne odstotek Butalcev, ki so že zaužili vse tri odmerke zdravila *Enantiastinilithiin*, na podlagi podatkov, zabeleženih v vektorju zauzil.

*(3 točke)*

def DelezZavarovanih(zauzil):

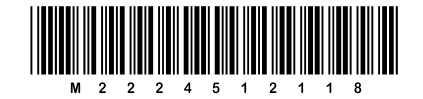

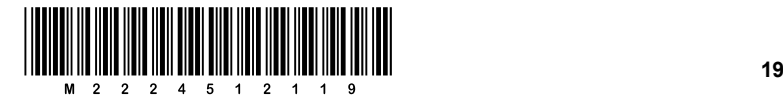

**/20**

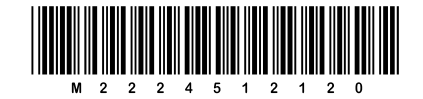

V sivo polje ne pišite. V sivo polje ne pišite. V sivo polje ne pišite. V sivo polje ne pišite. V sivo polje ne pišite. V sivo polje ne pišite.

V sivo polje ne pišite. V sivo polje ne pišite. V sivo polje ne pišite. V sivo polje ne pišite. V sivo polje ne pišite.

V sivo polje ne pišite.